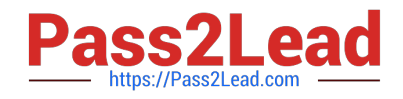

# **202-450Q&As**

LPIC-2 Exam 202 Part 2 of 2 version 4.5

# **Pass Lpi 202-450 Exam with 100% Guarantee**

Free Download Real Questions & Answers **PDF** and **VCE** file from:

**https://www.pass2lead.com/202-450.html**

100% Passing Guarantee 100% Money Back Assurance

Following Questions and Answers are all new published by Lpi Official Exam Center

**C** Instant Download After Purchase

**83 100% Money Back Guarantee** 

- 365 Days Free Update
- 800,000+ Satisfied Customers  $\epsilon$  of

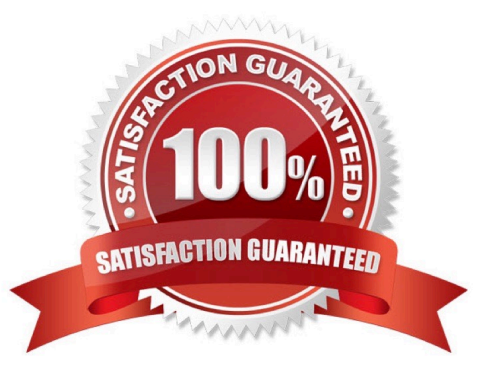

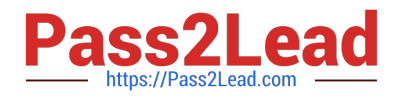

#### **QUESTION 1**

Which command line create an SSH tunnel for POP and SMTP protocols?

- A. ssh- L :110 -L :25 -1 user -N mailhost
- B. ssh -L 25:110 -1 user -N mailhost
- C. ssh -L mailhost:110 -L mailhost:25 -1 user -N mailhost
- D. ssh -L mailhost:25:110 -1 user
- E. ssh -L 110:mailhost:110 -L 25:mailhost:25 -1 user -N mailhost

Correct Answer: E

#### **QUESTION 2**

In a BIND zone file, what does the @ character indicate?

- A. It\\'s the fully qualified host name of the DNS server.
- B. It\\'s an alias for the e-mail address of the zone master.
- C. It\\'s the name of the zone as defined in the zone statement in named.conf.
- D. It\\'s used to create an alias between two CNAME entries.

Correct Answer: C

## **QUESTION 3**

You have to mount the /data filesystem from an NFS server(srvl) that does not support locking. Which of the following mount commands should you use?

- A. mount -a -t nfs
- B. mount -o locking=off srvl:/data /mnt/data
- C. mount -o nolocking srvl:/data /mnt/data
- D. mount -o nolock srvl:/data /mnt/data
- E. mount -o nolock /data@srvl /mn/data
- Correct Answer: D

#### **QUESTION 4**

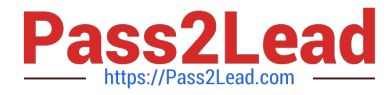

Which command is used to configure which file systems a NFS server makes available to clients?

A. exportfs

- B. mkfs.nfs
- C. mount
- D. nfsservct1
- E. telinit

Correct Answer: A

## **QUESTION 5**

What is the name of the module in Apache that provides the HTTP Basic Authentication functionality? (Please provide ONLY the module name)

A. mod\_auth

Correct Answer: A

[Latest 202-450 Dumps](https://www.pass2lead.com/202-450.html) [202-450 VCE Dumps](https://www.pass2lead.com/202-450.html) [202-450 Study Guide](https://www.pass2lead.com/202-450.html)